Sauvegarde et stockage en ligne

# **Sauvegarde et stockage en ligne**

Toutes les données professionnelles doivent être stockées sur l'[espace de stockage central ou serveur NAS](https://wwwfbm.unil.ch/wiki/si/fr:public:services:infrastructures#espace_de_stockage_central_nasunilch). Cette infrastructure permet d'assurer la sécurité et la pérennité de vos données. Les données stockées en local sur les machines de travail ne sont pas sauvegardées.

## **Sauvegarde**

Comet Backup est une applications mise à disposition par le Centre informatique de Comet l'UNIL qui permet de sauvegarder le profil des utilisateurs sur leur machine de travail. Ce logiciel donne la possibilité aux utilisateurs de choisir quels documents sauvegarder et de récupérer des versions antérieures de fichiers en cas de problème, sans intervention d'un correspondant informatique. Ce service est disponible pour tous les collaborateurs possédant un contrat UNIL (PAT et académique). Pour installer Comet Backup sur votre ordinateur, veuillez vous adresser au [Support informatique FBM](https://wwwfbm.unil.ch/wiki/si/fr:public:services:support). Pour plus d'informations sur au sujet de **Comet Backup** veuillez-vous référer aux documentations suivantes: **Documentation**

- [Documentation du Centre informatique de l'UNIL \(Ci\)](https://wiki.unil.ch/ci/books/sauvegarde-poste-de-travail-comet-backup/chapter/comet-backup-documentation-publique)
- [Se connecter à CometBackup](https://cometbackup.unil.ch/)

## **Stockage en ligne**

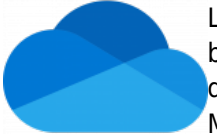

L'abonnement office 365 a disposition des collaborateurs de l'UNIL leur permet de bénéficier d'un To de stockage sur **OneDrive**. Chiffrées avec les clés de cryptage du Centre informatique UNIL, les données sont hébergées dans le Cloud de Microsoft en Suisse. De plus, grâce à la suite Office Online, les fichiers Word, Excel et PowerPoint hébergés sur OneDrive peuvent par ailleurs être édités directement en ligne et partagés avec des personnes internes ou externes à l'UNIL.

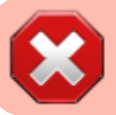

Veuillez noter qu'il est interdit d'utiliser OneDrive pour stocker des données de recherche.

### **Documentation**

- [Condition d'utilisation de OneDrive à l'UNIL](https://wiki.unil.ch/ci/books/microsoft-365/page/conditions-dutilisations)
- [Documentation du Centre informatique de l'UNIL \(Ci\)](https://wiki.unil.ch/ci/books/synchronisation-de-fichiers-onedrive/chapter/doc-publique)

## **Contact**

Pour toute question relative à la gestion des données de recherche à la FBM, vous pouvez consulter:

- [Notre FAQ](https://wwwfbm.unil.ch/wiki/si/fr:administratif:reglements_et_directives:faq_donnees_recherche)
- [UNIRIS](https://www.unil.ch/uniris/fr/home/menuinst/donnees-de-recherche.html)